## Hauptmethode in Java

Einzelne Klassen, wie z. B. die Klasse Würfeln, lassen sich vom Java-Compiler mit javac Wuerfeln.java in eine .class-Datei übersetzten. Ein Starten dieser Klasse als Programm ist aber nicht möglich. Dazu wird eine spezielle Methode benötigt, die public static void main(String[] args). Diese bringt man in der Regel in einer extra Klasse unter, die nur diese Methode enthält. Für das Programm Meiern wäre dieses die Klasse Meiern, wie sie hier in einer sehr einfachen Version abgebildet ist:

```
1 class Meiern {
2 public static void main (String [] args) {
3 System.out.println ("Meiern<sub>u</sub>wird<sub>u</sub>gestartet.");
4
5 Wuerfel wuerfel1 = new Wuerfel () ;
6 Wuerfel wuerfel2 = new Wuerfel();
7
8 wuerfel1 . wuerfeln () ;
9 }
10 }
```
Eine solche Klasse lässt sich nach dem Kompilieren mit java Meiern starten. Man beachte dabei, dass hier keine Endung angehangen wird. Dabei wird die Hauptmethode Schrittweise durchgeführt und dabei Objekte von Klassen erzeugt und Methoden bei diesen Objekten aufgerufen.

Bei der oben dargestellten Methode wird zuerst in Zeile 3 mit System.out.println("..."); etwas in die Konsole ausgegeben. In den Zeilen 5 und 6 werden zwei Würfelobjekte erzeugt und die Verweise auf diese Objekte gesichert. Durch new Wuerfel() wird ein Objekt der Klasse Wuerfel erzeugt. Dabei wird der Konstruktor der Klasse aufgerufen. Der Verweis wuerfel1 ist mit einer Beziehung zu dem Objekt gleich zu setzen, die nur innerhalb der Methode existiert. Es muss einmalig mit angegeben werden, auf welche Objekte dieser Verweis gerichtet sein kann. Dieses geschieht mit Wuerfel als erstes Wort in den Zeilen. Generell ist hierbei immer zu beachten, dass der rechte Teil vom Gleichheitszeichen dem linken Teil zugewiesen wird. In der Zeile 8 wird über den Verweis bei dem entsprechenden Objekt die Methode wuerfeln() gestartet.

## Aufgabe:

- 1. Schreiben Sie in Ihrem Heft auf, wie die Klasse aussieht, wenn auch noch drei Objekte für Siglinde, Peter und Doris erzeugt werden und am Ende ausgegeben wird, dass Meiern beendet wird.
- 2. Erzeugen Sie diese Klasse am Computer und bringen Sie sie zur fehlerfreien Ausführung.
- 3. Ergänzen Sie die Konstruktoren aller eingesetzten Klassen um eine Ausgabe, die angibt, dass ein entsprechendes Objekt erzeugt wurde.

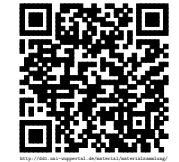